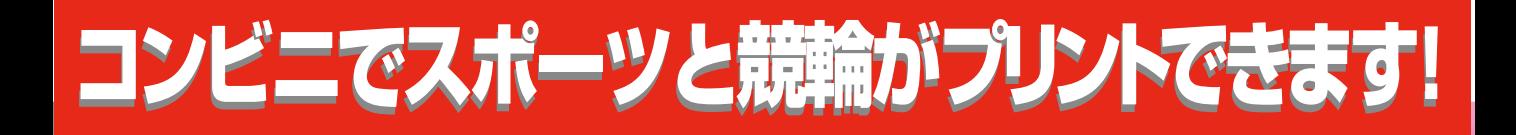

**全国のコンビニ(ローソン、ファミリーマート、サークルK、サンクス)の コピー機から「スポーツと競輪」が簡単操作でプリントできます!!**

## 簡単操作で誰でも出力可能なタッチパネル操作

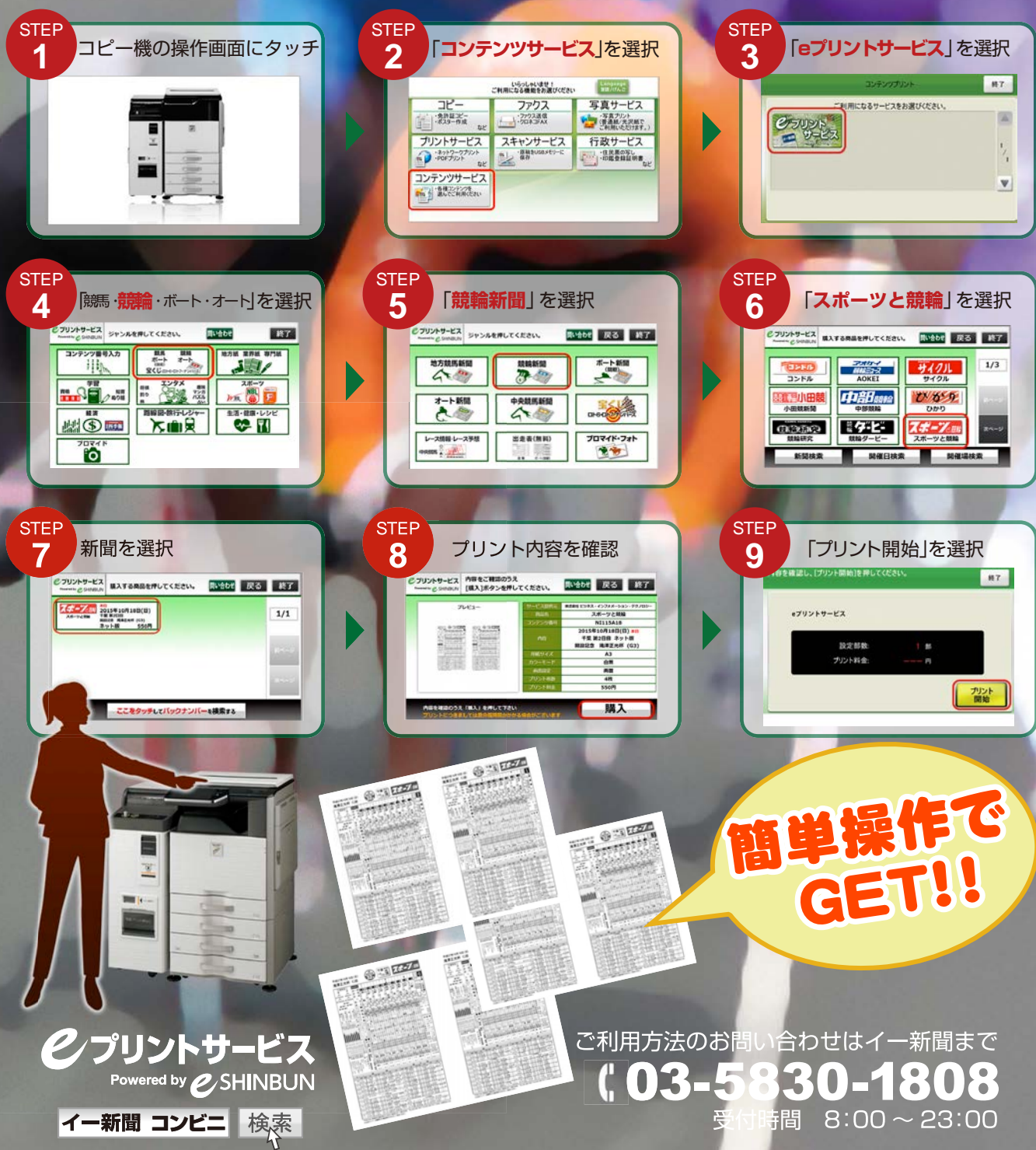